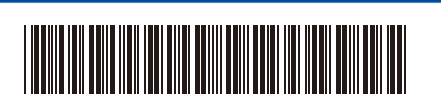

**TCHN** 版本 0

## 快速安裝指南

**DCP-L3520CDW / DCP-L3560CDW / MFC-L3720CDW / MFC-L3755CDW /**  D027VZ001-00 **MFC-L3760CDW / MFC-L3780CDW / MFC-L8340CDW / MFC-L8390CDW**

> 請先閱讀*產品安全指引*,然後閱讀此*快速安裝指南*,以便獲取正確的安裝步驟。 並非所有機型在所有國家/地區都有銷售。

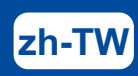

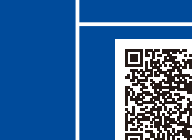

安裝說明影片: **[support.brother.com/videos](https://support.brother.com/videos) and propert.brother.com/videos** and propert.brother.com/videos

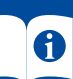

如需獲取最新的使用說明書,請瀏覽 Brother 支援網站: [support.brother.com/manuals](https://support.brother.com/manuals)

brother

## 拆開機器包裝並檢查組件

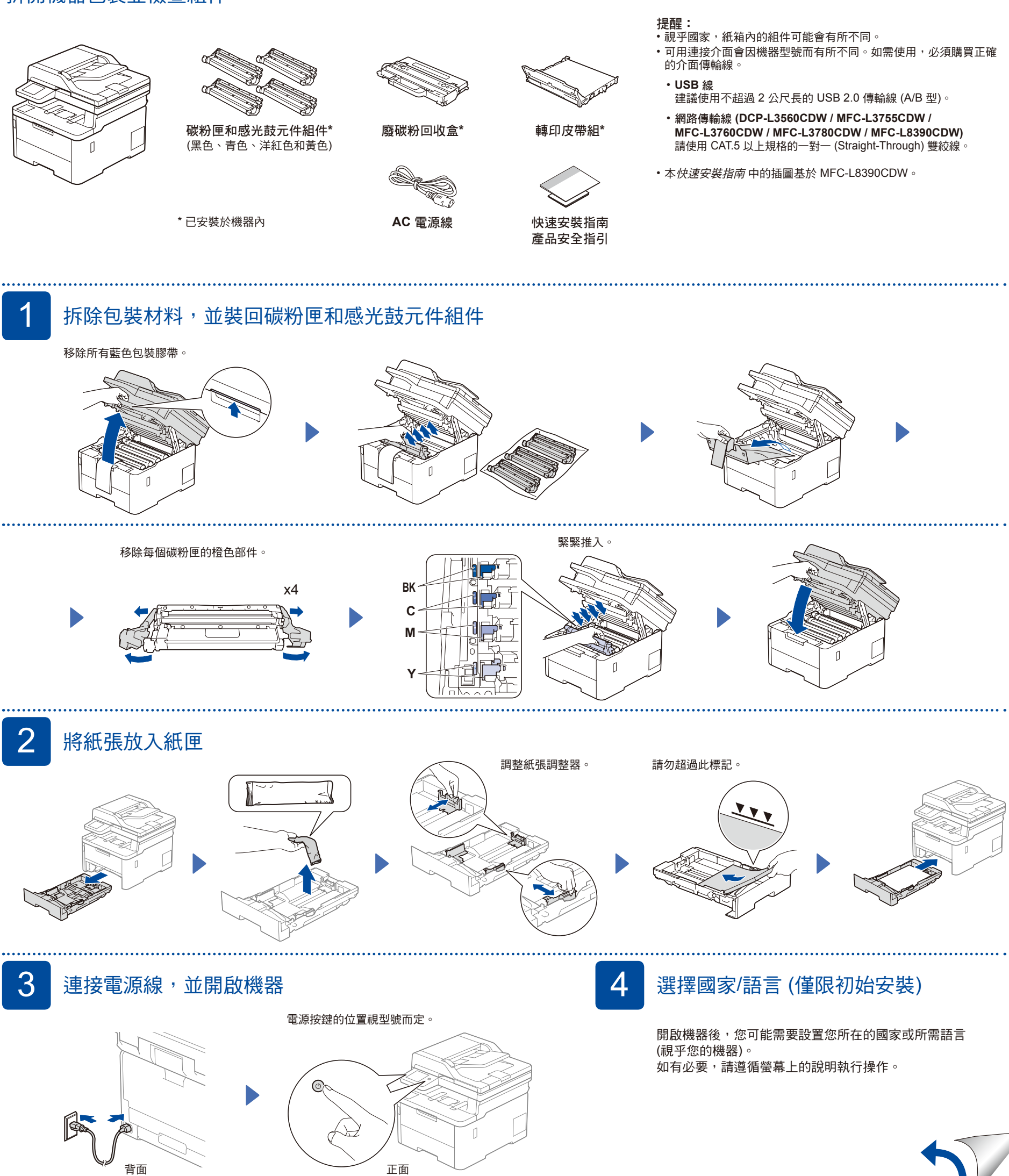

D027VZ001-00

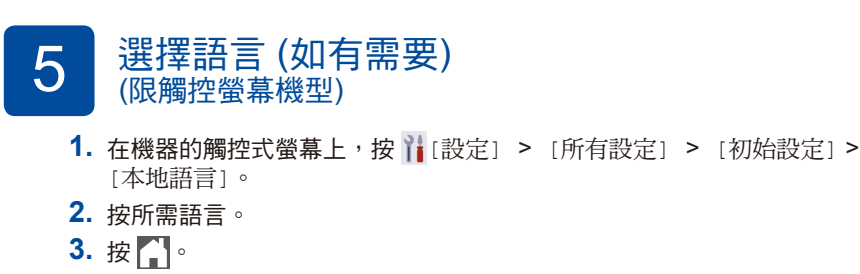

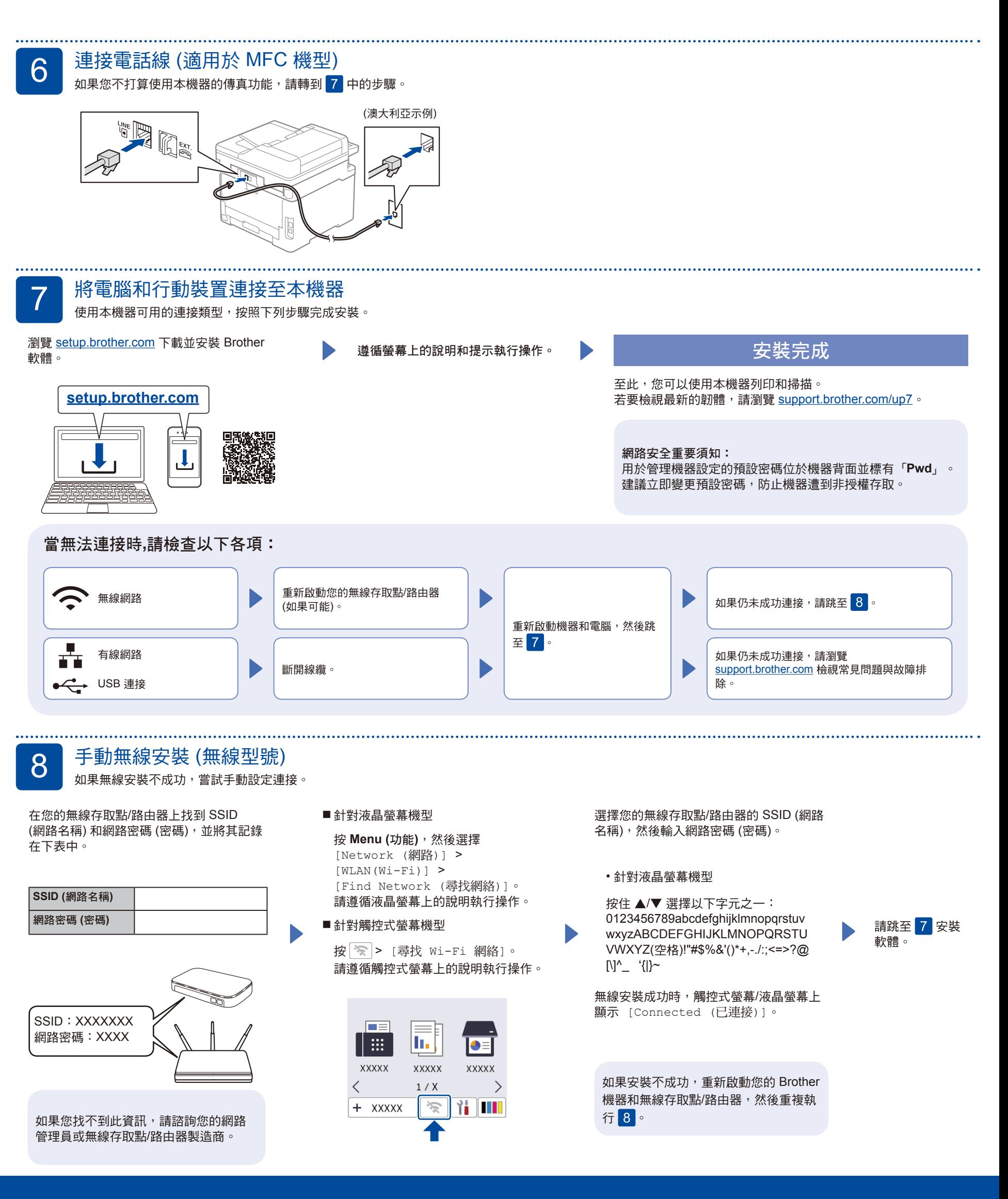

有關詳細的機器資訊及產品技術規格,請參閱 [support.brother.com/manuals](https://support.brother.com/manuals) 上的線上使用說明書。 © 2023 兄弟工業株式會社。版權所有。